## **Suporte a Filtro, Ordenação e Paginação automáticos em fontes de dados com bloco**

O Cronapp agora permite aplicar todos os parâmetros de uma requisição a uma fonte de dados a uma consulta usada com a função Abrir Consulta.

O Cronapp permite uso de um bloco como fonte de dados. Quando usamos isso, na grande maioria das vezes, o intuito é usar uma consulta com a função Abrir Consulta. Nas versões anteriores existia uma opção chamada Paginação Automática. Essa opção aplicava os dados de paginação da requisição da fonte de dados à consulta. O Cronapp evoluiu essa opção que passou a se chamar Aplicar Dados da Requisição. Essa opção agora aplica paginação, ordenação, filtros e qualquer outro dado da requisição ODATA à consulta. Com isso, todas as operações de interface serão enviadas à consulta e buscas, ordenações etc passam a funcionar com Fonte de Dados com Bloco de Programação.

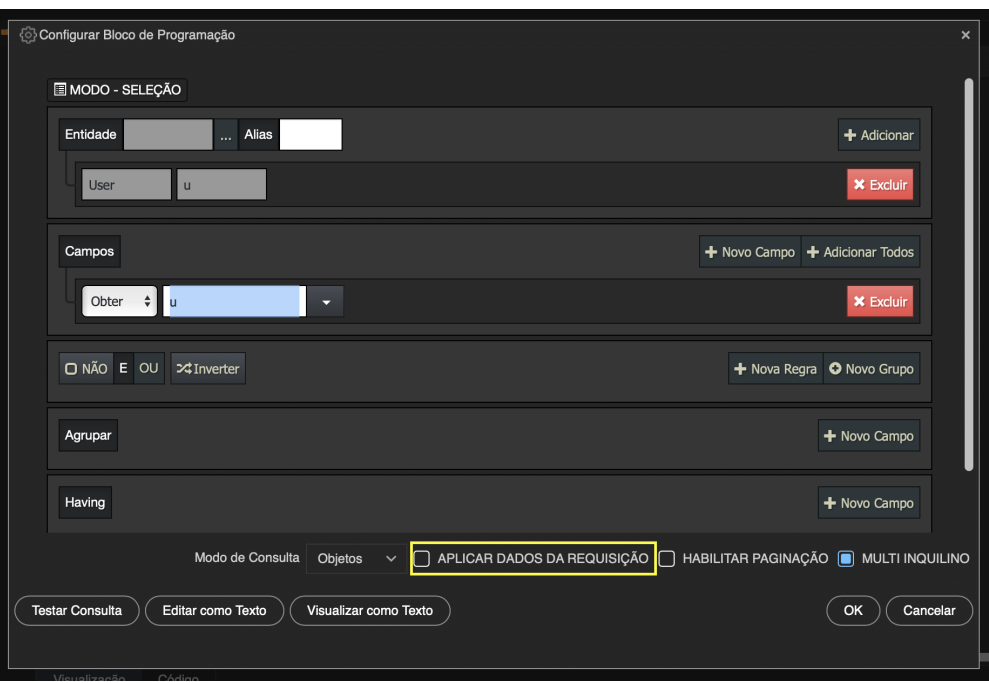

## **Página a ser modificada:**

[Abrir consulta](https://docs.cronapp.io/display/CRON2/cronapi.database.Operations.query)